## Coloring Pixels cheat sheet

## **General**

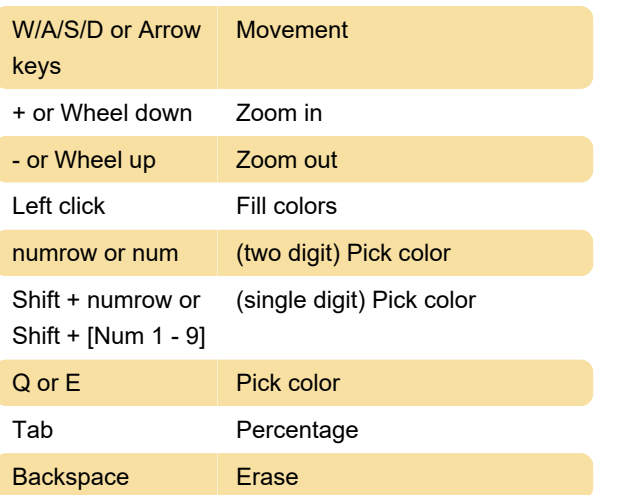

Last modification: 12/2/2023 11:09:18 PM

More information: [defkey.com/coloring-pixels](https://defkey.com/coloring-pixels-shortcuts)[shortcuts](https://defkey.com/coloring-pixels-shortcuts)

[Customize this PDF...](https://defkey.com/coloring-pixels-shortcuts?pdfOptions=true)